SAP ABAP table /1CN/STXSAPRBR12 {Supplementary Table for a Condition Table}

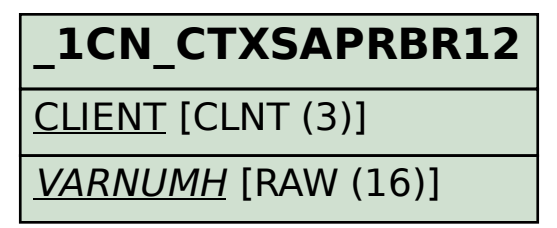

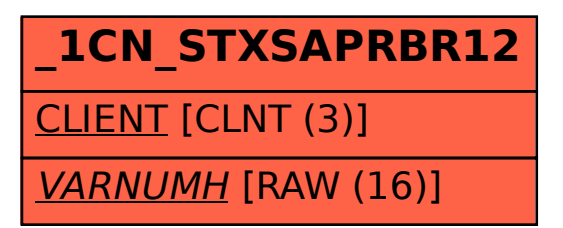